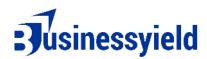

## **Business Yield Burn Rate Chart Template**

[Company Name] Burn Rate Chart

Date Range: [Start Date] to [End Date]

| Date      | Total Expenses   Revenue   Burn Rate (Expenses) |                      |   |
|-----------|-------------------------------------------------|----------------------|---|
|           |                                                 |                      |   |
| [Date 1]  | [\$X,XXX]                                       | [\$X,XXX]  [\$X,XXX] | 1 |
| [Date 2]  | [\$X,XXX]                                       | [\$X,XXX]  [\$X,XXX] | 1 |
| [Date 3]  | [\$X,XXX]                                       | [\$X,XXX]  [\$X,XXX] | 1 |
| [Date 4]  | [\$X,XXX]                                       | [\$X,XXX]  [\$X,XXX] | I |
| [Date 5]  | [\$X,XXX]                                       | [\$X,XXX]  [\$X,XXX] | I |
| [Date 6]  | [\$X,XXX]                                       | [\$X,XXX]  [\$X,XXX] | I |
| [Date 7]  | [\$X,XXX]                                       | [\$X,XXX]  [\$X,XXX] | I |
| [Date 8]  | [\$X,XXX]                                       | [\$X,XXX]  [\$X,XXX] | I |
| [Date 9]  | [\$X,XXX]                                       | [\$X,XXX]  [\$X,XXX] | I |
| [Date 10] | [\$X,XXX]                                       | [\$X,XXX]  [\$X,XXX] |   |
|           |                                                 |                      |   |
| Total     | [\$X,XXX]                                       | [\$X,XXX]  [\$X,XXX] |   |
|           |                                                 |                      |   |

## Legend:

- Total Expenses: The total amount spent by the company during the specified period.
- Revenue: The total revenue generated during the specified period.
- Burn Rate (Expenses): The rate at which the company is spending money, calculated by subtracting revenue from total expenses.

## Notes:

- 1. Customize the dates, expenses, and revenue values accordingly.
- 2. Adjust the frequency of dates based on your reporting needs (daily, weekly, monthly, etc.).
- 3. Track additional metrics if necessary, such as specific categories of expenses or sources of revenue.
- 4. Regularly update the chart to monitor financial health and make informed decisions.